## **Module** Internet renforcé

### **Association Simandre Info'** Place de la Bascule

71290 SIMANDRE

Contactez Noël MARTIN Au 07 81 40 90 29

https://simandreinfo.fr contact@simandreinfo.fr

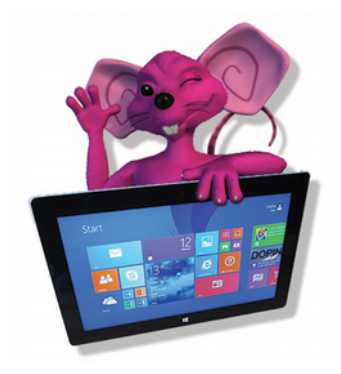

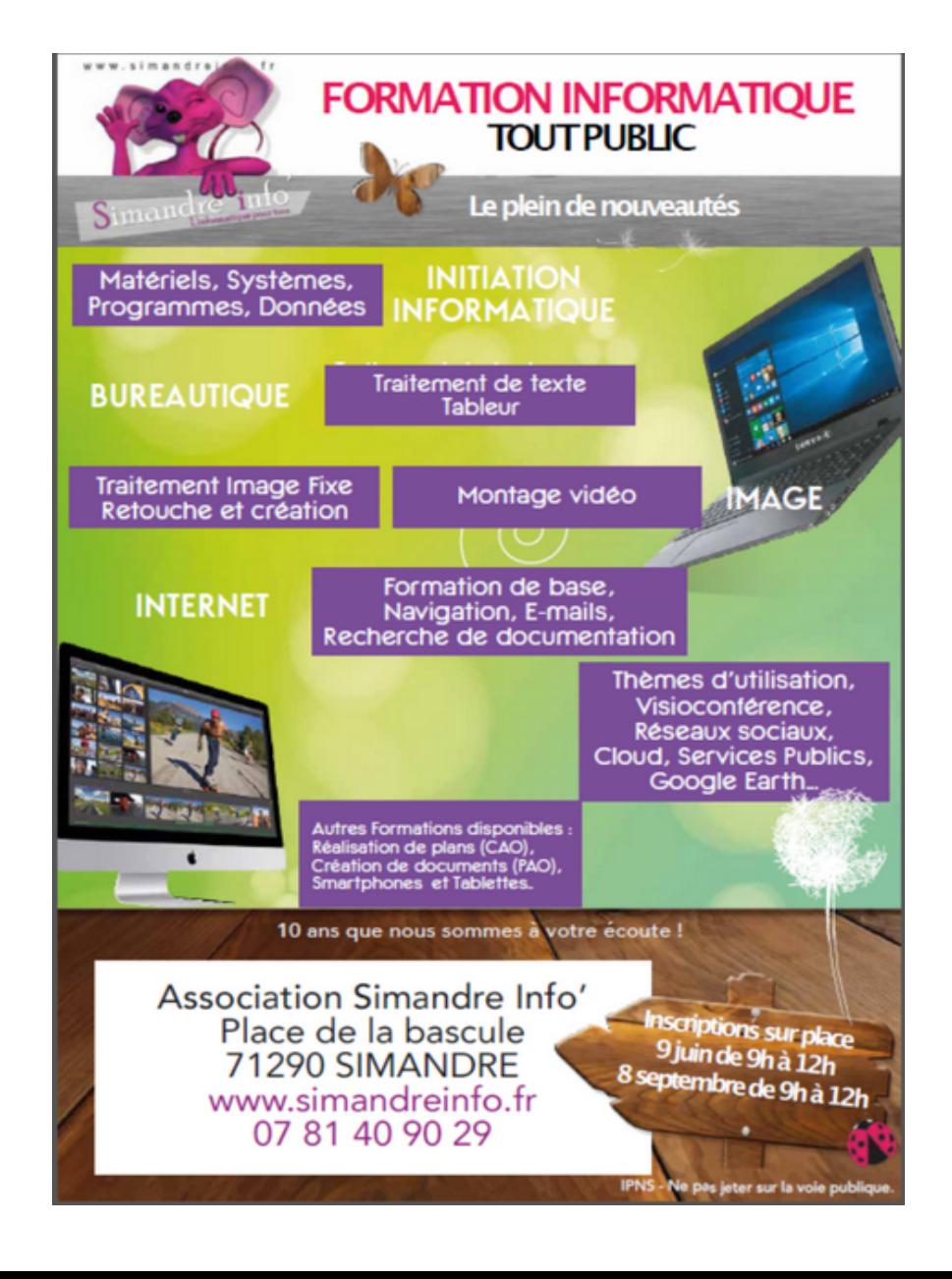

# J-P Houillon **Internet : INTERNET RENFORCÉ**

## **SIMANDREINFO**

 **Motivations et objectifs généraux :** consolider ses connaissance et son savoir-faire pour

- **-** Utiliser les ressources (documentation texte, images, vidéo, son) accessibles par internet pour les intégrer dans un projet personnel élaboré ou non avec un logiciel local.
- **-** Maîtriser sa messagerie électronique, le stockage des e-mails, la gestion du carnet d'adresses, etc…
- **-** Utiliser des outils disponibles sur internet pour accroître ses capacités ou ses possibilités
- **-** Découvrir et comprendre des outils auxiliaires disponibles sous Windows (ou autre système d'exploitation)
- **-** Faire un tour d'horizon rapide sur des services accessibles par internet et comprendre la notion de « compte » chez un fournisseur internet.

Cet atelier dure un trimestre environ.

#### **Prérequis :**

Avoir suivi le cours internet ou avoir une pratique confirmée d'internet en plus de l'utilisation d'une messagerie électronique.

#### **Support de cours :**

Copie du diaporama du cours et thèmes de travail fournis sous forme de fichiers au format pdf et occasionnellement des documents et des clips vidéos, informations disponibles sur internet

#### **Méthode de travail :**

Chaque séquence (une ou plusieurs séances de cours) portera sur un thème donnant lieu à un projet à élaborer. Un complément d'apport de connaissances ou de mise au point accompagnera chaque projet qui fera l'objet d'un travail aussi personnel que possible. Différents logiciels seront mis en œuvre selon les besoins et les choix faits pour le projet.

#### **Contenu indicatif du cours :**

Le contenu sera adapté aux centres d'intérêt du groupe et est donc évolutif chaque année. A titre d'exemple les années précédentes ont été notamment traités les projets suivants :

> Projet 01 Itinéraire routier documenté (préparation d'une sortie de groupe avec plusieurs étapes

- Projet 02 Préparation d'un dossier illustré à présenter à une réunion de choix entre deux types de sorties (vélos ou pédestre) sur des itinéraires arrêtés lors d'une réunion précédente du groupe
- Projet 03 Utilisation d'outils : utilisation d'un service de traduction en ligne pour comprendre le contenu d'un schéma publié dans une revue étrangère sur le mécanisme du web caché, documenté en anglais.
- Projet 04 E-mails : utilisation de la documentation en ligne des fournisseurs de messagerie électronique et application. Organisation de la boîte aux lettres et du stockage des e-mails chez le fournisseur et sur le poste local.
- Projet 05 Étude et utilisation des ressources de Google Art & Culture
- Projet 06 Étude et utilisation des ressources de Google Earth ; Production de documents à partir des captures faites
- Projet 07 Extraction du son de vidéos Youtube, téléchargement de vidéos

Ces différents projets ont donné lieu à la mise au point de la compréhension du presse-papier Windows et des mécanismes du copier/coller, à la mise en œuvre de l'outil capture de Windows et à l'apport d'information sur des outils plus élaborés de copie d'écran, à l'examen d'outils de capture vidéo (streaming) ou de sons.

#### **PS : 1 - Vous aurez à utiliser votre messagerie personnelle lors de certains exercices.**

Munissez-vous des numéros de compte et identifiant de votre boîte aux lettres (e-mail) et des mots de passe correspondants

2 – Une clé USB sera également requise pour copier les supports de cours. Capacité disponible mini 4 Go

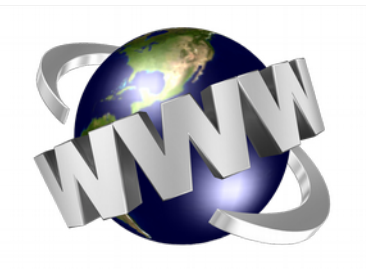

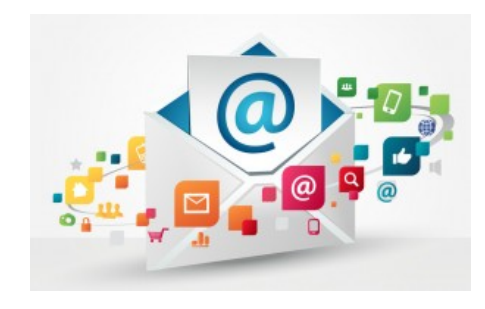